# **Eine runde Sache**

#### **22 Arbeitsblätter**

zu den Unterrichtsbeiträgen

### **4 Ausmalvorlagen**

• zum Beitrag "Mandalas"

#### **Video zum Download**

**•** zur Veranschaulichung des Versuchsaufbaus im Beitrag "Rundum oder hin und her?"

#### **5m Schnur**

**•** zum Kreisspiralenlegen wie im Beitrag "Kreisflächen annähern" <u>Datum: 10 | Datum: 10 | Datum: 10 | Datum: 10 | Datum: 10 | Datum: 10 | Datum: 10 | Datum: 10 | Datum: 10 | Datum: 10 | Datum: 10 | Datum: 10 | Datum: 10 | Datum: 10 | Datum: 10 | Datum: 10 | Datum: 10 | Datum: 10 | Datum</u> Name: *<u>Adisbust</u>* **SÄULEN-, STREIFEN-**UND KREISDIAGRAMMEN INFORMATIONEN ENTRENNEN **Diagrammtypen vergleichen ( 3)**  Datum: **<sup>1</sup> und Nachteile eines Kreisdiagramms Arbeitsblatt** Intelle Geschwister Russ du?" eine Umfrage gemacht. Das Ergebnis ist.<br>Eine viele nachfolgend als **Kreisdiagramm** dargestellt. **Wir zeichnen Kreismuster auf dem Schulgelände Aufgabe 1 Anzahl der Nennungen** Betrachte das Kreismuster. Wonach sieht das Kreis-64 muster aus? <sup>143</sup>37 Das Muster sieht aus wie  $((((\cdot,\cdot)))$  $5$  BIS 10 **3. Quartal | 2023** Zeichne die Kreise mit einem Bleistift nach. Wo befindet sich jeweils der Mittelpunkt der einzelnen Kreise? Betrachter, Wonach sieht das Kreismuster aus? Das Muster sieht aus wie **Arbeitsblätter Aufgabe 1** Notiere, werd Informationen kannst. zeichne die Kreise mit einem Bleistift nach. Wo befindet sich jeweils der einzelnen Kreise? hs b **Aufgabe 3** Zeit die folgen beiden Kreismuster nach Stellt euch eure Ergebnisse vor und vergleicht sie. **Überlegt und Nachteile die Diagramme haben. IBell**  $\sqrt{N}$ Vorteile  $\mathcal{N}$ **Streifendiagramm** Nachteile Vorteile **Kreisdiagramm** © Friedrich Verlag GmbH | Mathematik 5 – 10 64 | 2023 | Zum Beitrag S. 6–9 Nachteile **3 Eine runde Sache** 466400 000009  $\mathcal{H}$ **Kreise im Mathematikunterricht**  $\sum_{i=1}^{n}$ **Mandala**

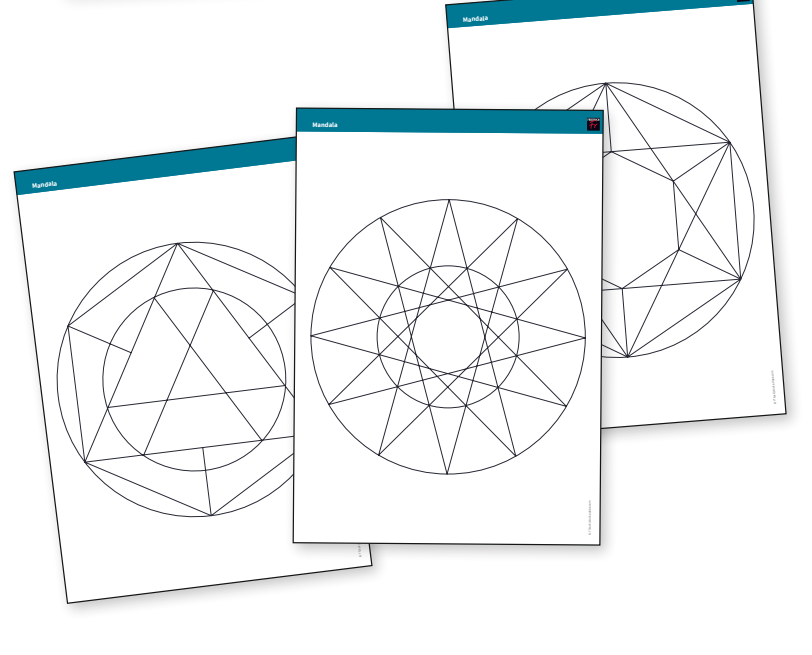

## **Mathematik**

RRICHT • AUFGABEN • MATERIALIEN 5BIS 10

*Mathematik 5–10* wird herausgegeben vom Friedrich Verlag in Hannover in Zusammenarbeit mit Klett

#### **Herausgeberteam** Ursula Bicker, Dorothee Göckel, Christoph Maitzen, Anja Pies-Hötzinger, Dirk Tönnies, Sieglinde Waasmaier

#### **Redaktion** Kira von Bülow (v. i. S. d. P.) E-Mail: redaktion.mathematik@friedrich-verlag.de www.mathematik-5-10.de

**Verlag** Friedrich Verlag GmbH Luisenstr. 9, 30159 Hannover www.friedrich-verlag.de

**Geschäftsführung** Julia Reinking

**Lösung**

zen hat. Man kann die Größe einiger Sektoren miteinander vergleichen. Man kann die Größe einiger Sektoren miteinander vergleichen.

**Verantwortung für den Anzeigenteil** Bianca Schwab Adresse s. Verlag E-Mail: anzeigen@friedrich-verlag.de Anzeigenpreisliste vom 01.01.2023

**Leserservice**<br>Tel.: 05 11/4 00 04-150 **Fax: 0511/40004-170** E-Mail: leserservice@friedrich-verlag.de **– Lösungsvorschläge**

 $T$ itel Ti**tel**<br>© Sieglinde Waasmaier; © strichfiguren/stock.adobe.com

**Druck** Zimmermann Druck + Verlag GmbH **Nachteile Sektoren zur Sektoren zur Erkennt, dass die Größe der Sektoren zur Erkennt, dass die Größe zur Sektor** Man Rander zur Sektor am Gan-<br>Man Gan-Anzahl der Nennungen proportional ist.

**Bezugsbedingungen**  MATHEMATIK 5–10 erscheint 4x jährlich in Print und digital mit 4 Themenheften + 4 Materialpaketen für € 99,95 zzgl. Versandkosten € 14,80. Die Mindestabodauer beträgt ein Jahr. Eine Kündigung ist unter Einhaltung einer Frist von einem Monat zum Ende der Mindestabodauer möglich. Ohne rechtzeitig eingehende Kündigung verlängert sich der Abovertrag auf unbestimmte Zeit und kann sodann jederzeit mit einer Frist von einem Monat gekündigt werden. Jede Kündigung hat mindestens in Textform zu erfolgen. Es gelten unsere Allgemeinen Geschäftsbedingungen. Auslandspreise auf Anfrage.

Bei Umzug bitte Nachricht an den Verlag mit alter und neuer Anschrift sowie der Kundennummer (siehe Rechnung).

MATHEMATIK 5–10 ist zu beziehen durch den Buch- und Zeitschriftenhandel oder direkt vom Verlag. Ausland auf Anfrage.

Bei Nichtlieferung infolge höherer Gewalt oder Störungen des Arbeitsfriedens bestehen keine Ansprüche gegen den Verlag.

© Beiträge sind urheberrechtlich geschützt. Alle Rechte vorbehalten. Auch unverlangt eingesandte Manuskripte werden sorgfältig geprüft. Unverlangt eingesandte Bücher werden nicht zurückgeschickt. Die als Arbeitsblatt gekennzeichneten Unterrichtsmittel dürfen ausschließlich für den Schulunterricht bis zur Klassenstärke vervielfältigt werden.

ISSN 1865-6560 (Ausgabe mit Materialpaket) ISSN 1865-6579 (Ausgabe ohne Materialpaket) Bestell-Nr. Themenheft 13864 Bestell-Nr. Materialpaket 1439064